# **Подключайте Личный кабинет налогоплательщика**

WWW.NALOG.GOV.RU

### Сервис поможет Вам:

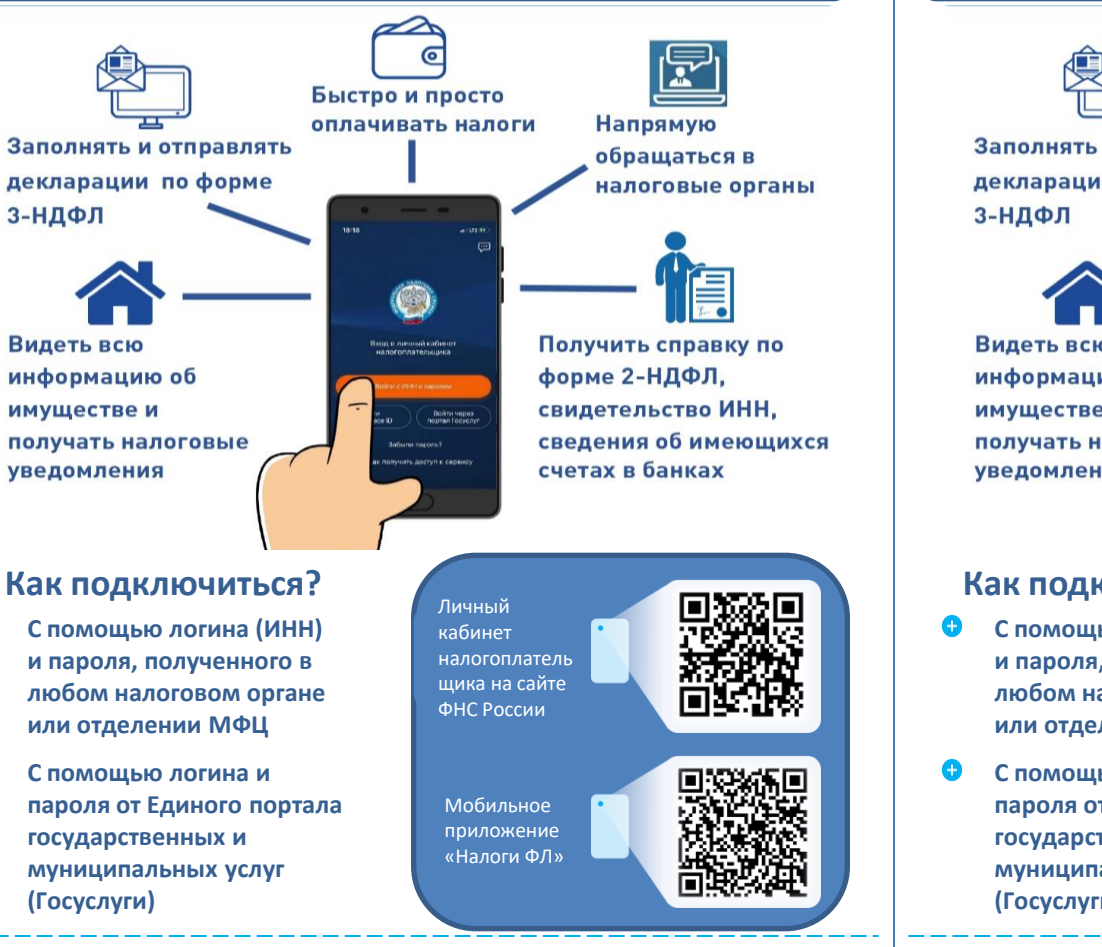

# **Подключайте Личный кабинет налогоплательщика**

#### WWW.NALOG.GOV.RU

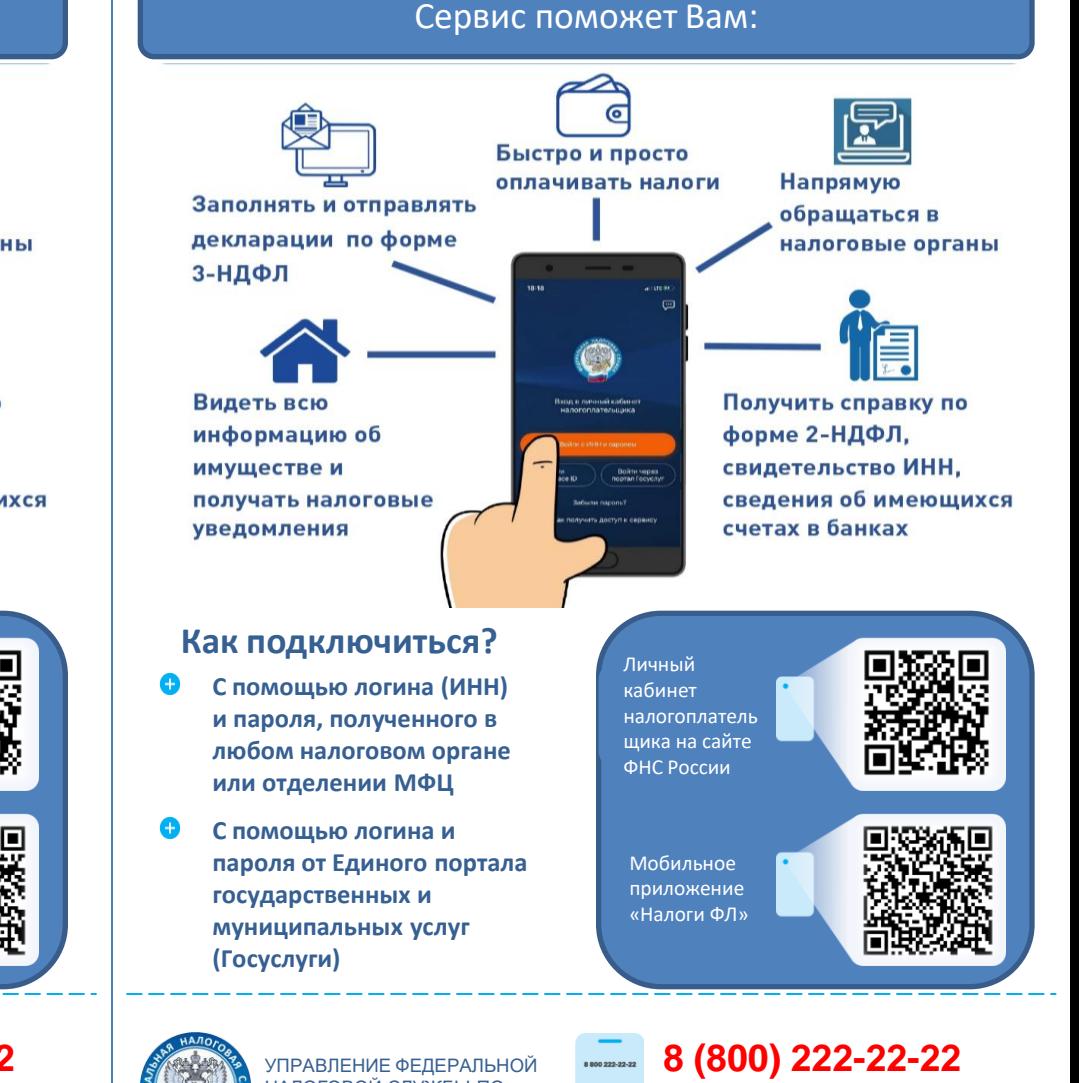

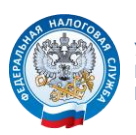

 $\bullet$ 

УПРАВЛЕНИЕ ФЕДЕРАЛЬНОЙ НАЛОГОВОЙ СЛУЖБЫ ПО ВОЛГОГРАДСКОЙ ОБЛАСТИ

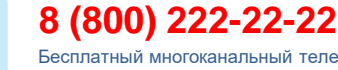

翼

Бесплатный многоканальный телефон контакт-центра ФНС России

НАЛОГОВОЙ СЛУЖБЫ ПО ВОЛГОГРАДСКОЙ ОБЛАСТИ E Бесплатный многоканальный телефон контакт-центра ФНС России